## Mac OS X インターネット接続設定

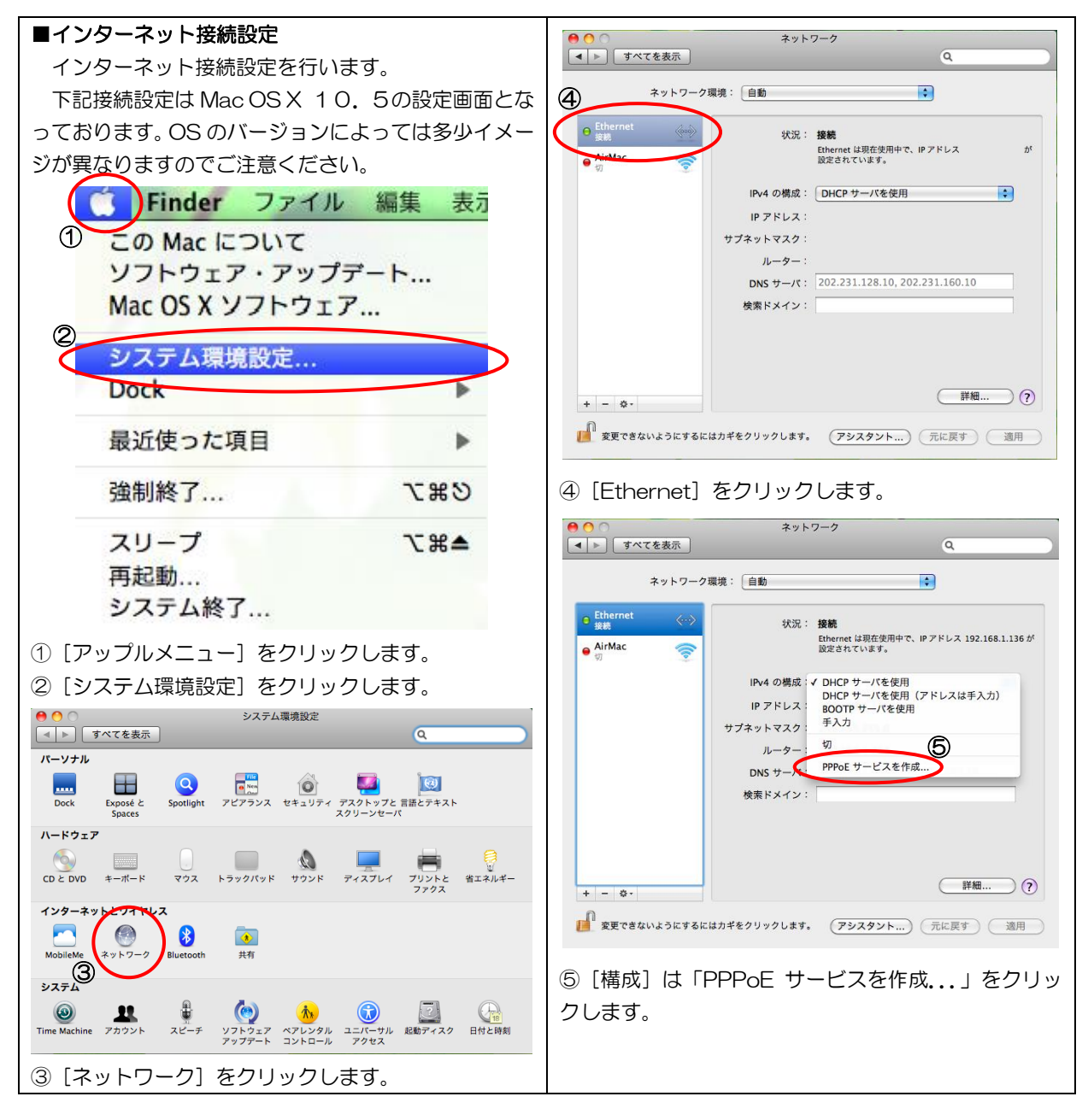

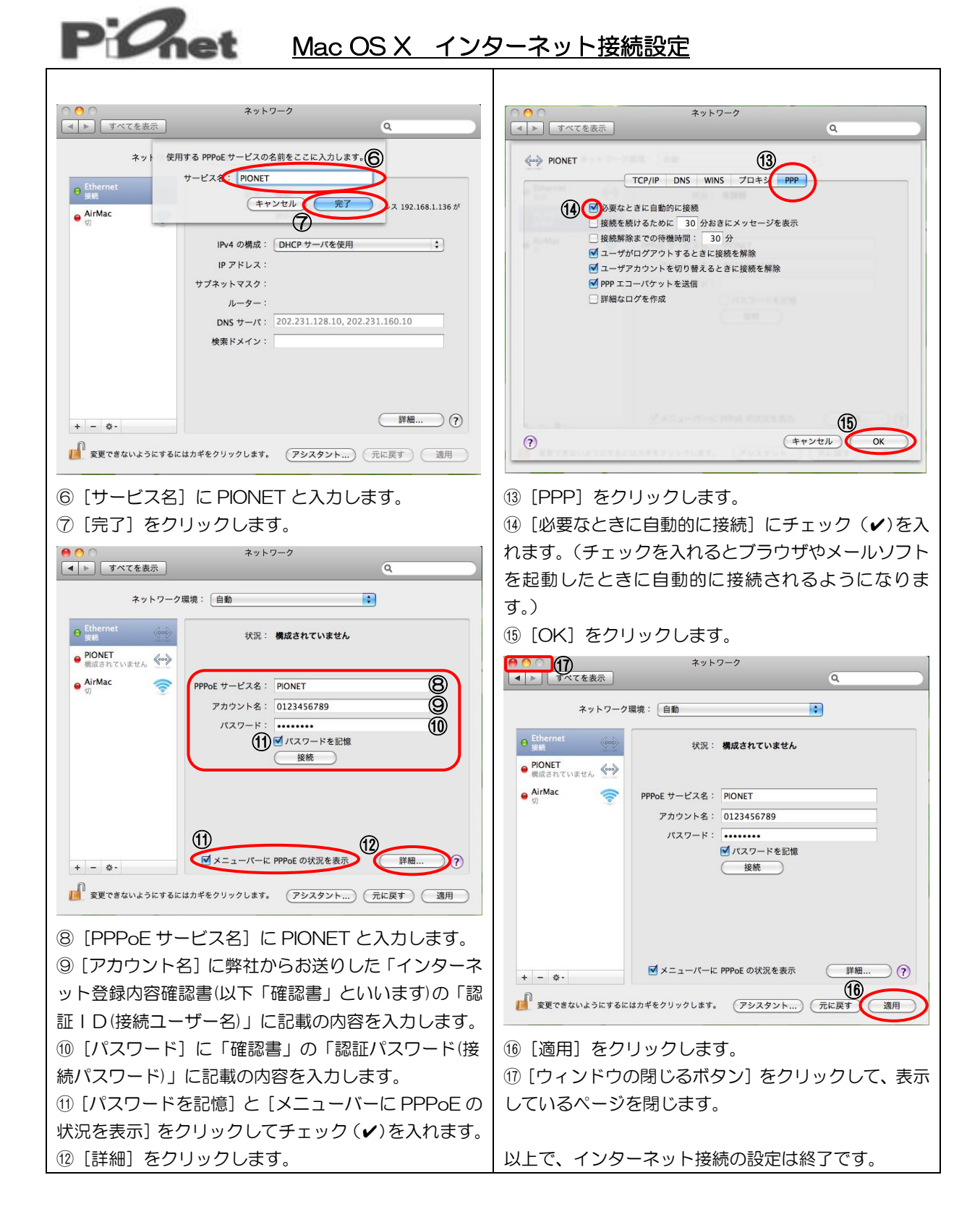